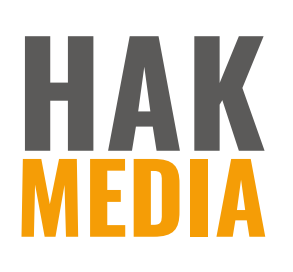

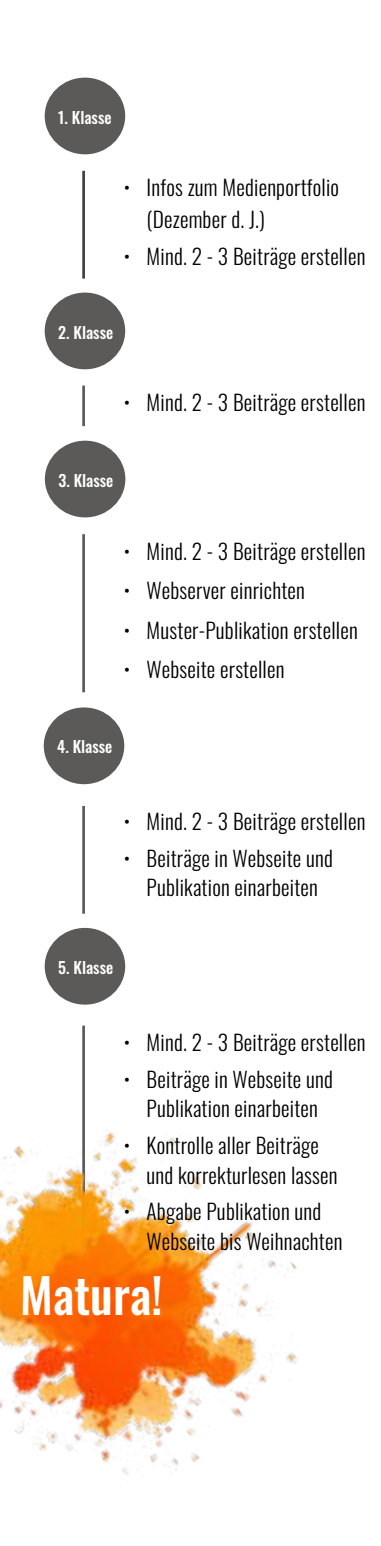

# Guideline **Medienportfolio**

#### **Allgemeine Information**

Im Medienportfolio dokumentiere ich mit meinen besten Arbeiten aus dem Erweiterungsbereich HAK Media meine Fortschritte und meine Entwicklung. Das Medienportfolio ist Voraussetzung zum Antritt zur Matura. Beispiele zum Medienportfolio finde ich im Medienpool und in OneNote.

#### **Inhalt**

Aus den Medienfächern sammle ich mind. 2 - 3 Arbeiten/Medienfach und erstelle dazu jeweils eine Dokumentation in Word.

Während der gesamten Schulzeit sammle ich weitere 3 Arbeiten aus anderen Fächern, bei denen ich mein Medienwissen eingesetzt habe.

Insgesamt wird mein Medienportfolio mind. 13 Beiträge enthalten.

## **Laufende Portfolio-Arbeit**

Mein KV legt für mich ein OneNote-Notizbuch an (z. B. Portfolio\_2223\_MBK). Es besteht aus den 5 Erweiterungsfächern (MINF, IMCM, NTM, WOP, KOEA) und Sonstigen Fächern.

Ich bin selbst dafür verantwortlich, alle möglichen Beiträge inkl. Dokumentationen zu erstellen und in OneNote zu sammeln.

Die Fachlehrer\*innen der Erweiterungsfächer geben mir Feedback zu meinen Arbeiten für das Portfolio. Diese sind ein Teil der Note im jeweiligen Erweiterungsfach.

### **Kontrolle**

Nach der Kontrolle durch die jeweiligen Fachlehrer\*innen lade ich jedes Jahr meine besten Arbeiten inkl. Dokumentationen in OneNote hoch.

Die Fachlehrer\*innen bestätigen am Jahresende die Abgabe der mind. erforderlichen Beiträge und kontrollieren sie auf fachliche Fehler.

Wichtig ist die sprachliche Gestaltung des Portfolios. Die Deutschlehrkräfte stehen als Berater\*innen zur Verfügung. Für die Korrektur bin ich aber selbst verantwortlich. Es ist erlaubt, den Text von jemandem (z. B. Mitschüler\*innen) korrekturlesen zu lassen.

## **Abgabe als Webseite und Publikation**

Für mein Portfolio wähle ich **mind. 13 meiner besten Arbeiten** inkl. Dokumentationen aus, die ich in OneNote gesammelt habe.

Mein Medienportfolio erstelle ich als Webseite und als InDesign-Publikation. Das Layout gestalte ich nach meinen eigenen Vorstellungen.

**MINF IMCM NTM WOP KOEA Sonstige Beiträge**